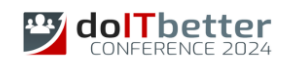

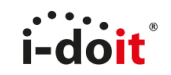

## 14.03.2024 - Düsseldorf

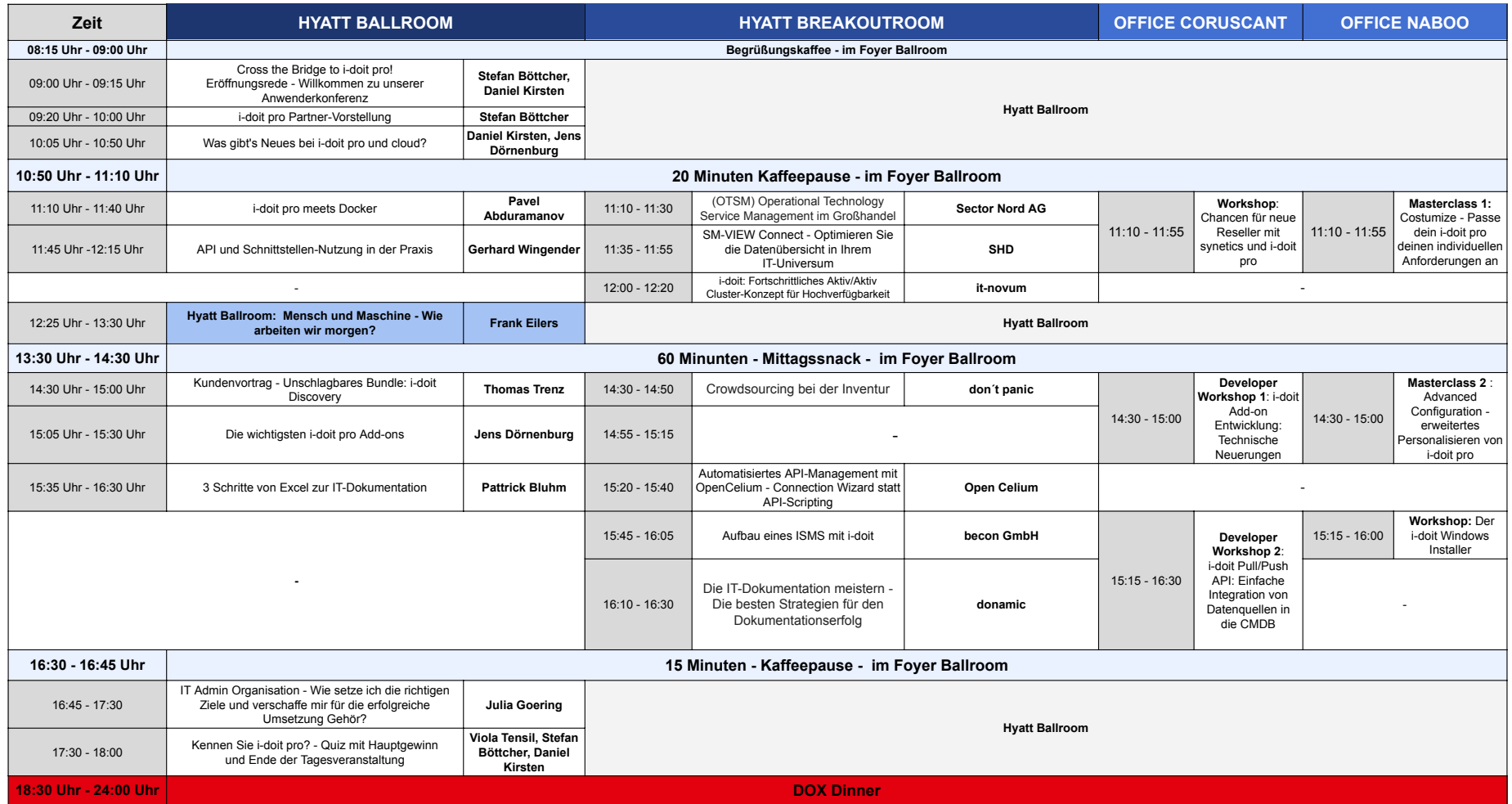

**Anpassungen und Änderungen vorbehalten**